### **<Adv C & App/>**

# Advanced C Programming And It's Application

**String II: concatenate, comparison & search**

Assistant Prof. Chan, Chun-Hsiang

*Department of Artificial Intelligence, Tamkang University*

*Dec. 15, 2021*

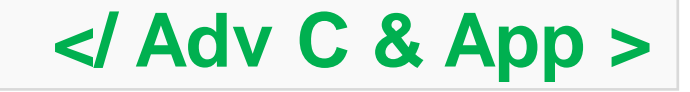

### **<Outline/>**

- **大綱**
- **[1] memset**
- **[2] Concatenate**
- **[3] String comparison**
- **[4] puts and fgets**
- **[5] String search**
- **[6] Assignment**
- **[7] References**

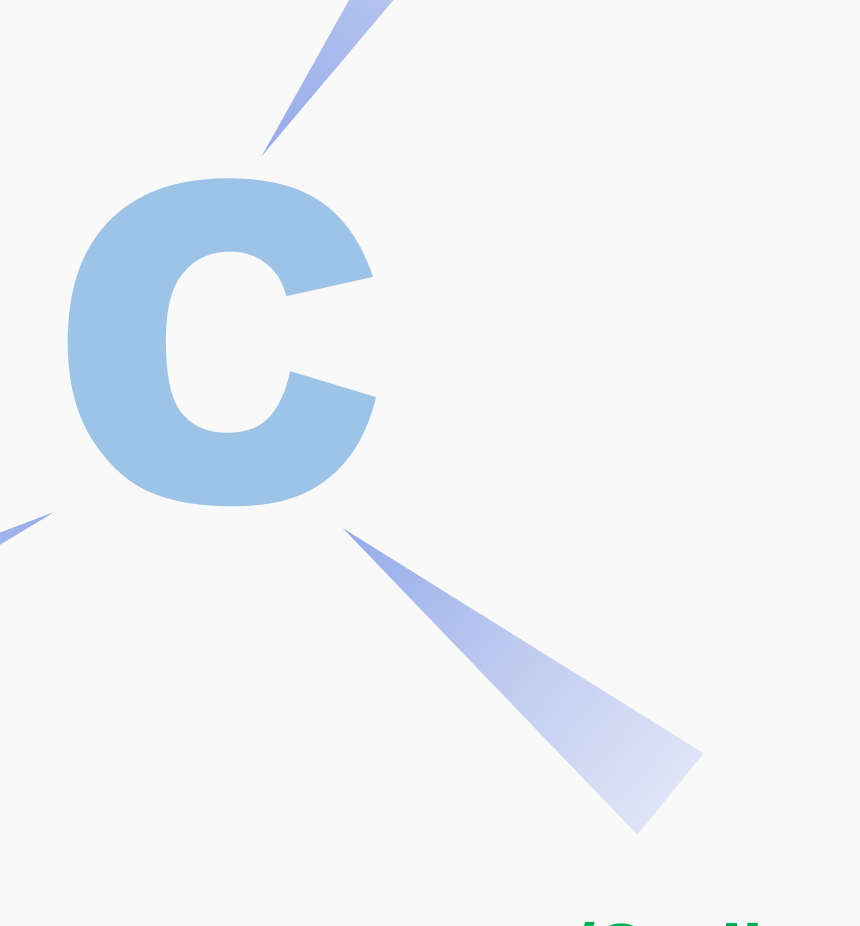

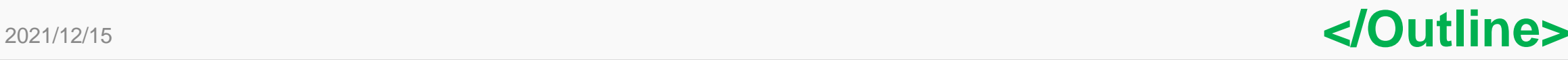

<sup>3</sup> **<memset/>**

## **memset**

上週的許多實驗告訴我們一件很重要的事情,你必須要精確地知道 你每個變數到底會存多長的字串。

然而我們很難一開始就知道這件事,但有時候我們希望利用一些方 法讓資料看起來有去個資的感覺,那該怎麼辦呢?

這裡我們介紹一個有趣的函數 – 叫做memset。 **可以複製特定長度的某個字元,並指向一個字元陣列。**

**\*可自行延伸閱讀memcpy()**

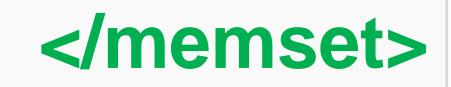

## **memset**

**/\*Ex 11-1: String Basic \*/ /\* String - memset\*/ char s[50]; printf("Ex 11-1: String - memset\n"); strcpy(s, "Do you want to build a snow man?"); printf("string before: %s\n", s);**

```
memset(s, '*', 10);
printf("string after: %s\n", s);
```
Ex 11-1: String - memset string before: Do you want to build a snow man? string after: \*\*\*\*\*\*\*\*\*\*\*t to build a snow man?

### **</memset>**

## **strcat & strncat**

**Cat 是concatenate的縮寫,因為這個字太長了,所以在Matlab中 就是直接簡寫為cat;python中還是用全名。Whatever,我們今天 要介紹的cat是在C的string函數庫的函數 – strcat(),可以用來合併 不同字串。**

**既然有了strcat(),就也會有另一個函數叫做strncat()。 他多了一個引數,可以控制需要被合併的字元。**

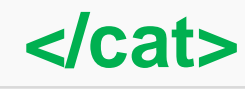

## **strcat**

**/\*Ex 11-2: String Basic \*/ /\* String - Cat\*/ char c1[50]; char c2[50];**

```
printf("Ex 11-2: String - Cat\n");
strcpy(c1,
"Hello");
strcpy(c2,
" world!");
printf("c1 string: %s \nc2 string: %s\n", c1, c2);
strcat(c1, c2);
printf("Answer: %s\n", c1);
printf("%d %d\n", sizeof(c1), strlen(c1));
```
 $Ex$  11-2: String - Cat c1 string: Hello c2 string: world! Answer: Hello world! c1 size: 50; c1 length: 12

**</cat>**

## **strncat**

**/\*Ex 11-3: String Basic \*/ /\* String - Cat2\*/ char c1[50]; char c2[50];**

```
printf("Ex 11-3: String – Cat2\n");
strcpy(c1,
"Hello");
strcpy(c2,
" world!");
printf("c1 string: %s \nc2 string: %s\n", c1, c2);
strncat(c1, c2, 6);
printf("Answer: %s\n", c1);
printf("%d %d\n", sizeof(c1), strlen(c1));
```
Ex  $11-3$ : String - Cat2 c1 string: Hello c2 string: world! Answer: Hello world  $c1$  size: 50;  $c1$  length: 11 **</cat>**

#### **<cat/>**

## **Concatenate string with memset**

### **Lab 11-1:**

宣告三個字元陣列,分別儲存三個字串:

(1) I have an apple

(2) , I have a pen

(3) , uh! Apple pen!

利用memset的方式創造一個可以剛好裝得下(1-3)字串的空間。

再將三個字串與前面的memset的空字串cat在一起。

最後在printf印出來。結果與程式碼一起截圖到word檔中,程式碼另外壓縮上傳

**\*Hint: memset(字串變數, '\0', 長度);**

**<Comparison/>**

## **String Comparison**

**字串比對是一個很重要的工具。舉凡我們平常在電腦中做檔案檢索 等,都是要利用到字串比對的功能。再這裡我們提到的字串比對功 能相對簡單,就是要一模一樣的才會被抓出來。**

**利用Ex 11-4, Ex 11-5, Ex 11-6等三個練習,來找出strcmp的return 值,意義為何?**

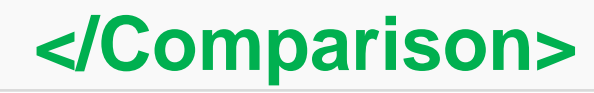

### **<Comparison/>**

2021/12/15

## **String Comparison**

```
/*Ex 11-4: String Basic */
/* String - strcmp*/
char s1[4] = "Wow";
char s2[4] = "Wow";
int res = strcmp(s1, s2);
printf("Ex 11-4: String - strcmp\n");
printf("Result: %d \n", res);
if (res==0){
       printf("Two strings are equal!\n");
}else{
       printf("Two strings are different!\n");
}
```
Ex 11-4: String - strcmp Result: 0 Two strings are equal!

**/\*Ex 11-5: String Basic \*/ /\* String – strcmp2\*/ char s1[4] = "wow"; char s2[4] = "Wow"; int res = strcmp(s1, s2); printf("Ex 11-5: String – strcmp2\n"); printf("Result: %d \n", res); if (res==0){ printf("Two strings are equal!\n"); }else{ printf("Two strings are different!\n"); }**Ex  $11-5$ : String - strcmp2

**</Comparison>**

Result: 1 Two strings are different!

### **<Comparison/>**

## **String Comparison**

```
/*Ex 11-6: String Basic */
/* String - strcmp3*/
char s1[4] = "Wow";
char s2[4] = "wow";
int res = strcmp(s1, s2);
printf("Ex 11-6: String - strcmp3\n");
printf("Result: %d \n", res);
if (res==0){
       printf("Two strings are equal!\n");
}else{
       printf("Two strings are different!\n");
```
## **Lab 11-2:** 利用這三個範例嘗試說明 res回傳為正/負數的時候 其代表的意義為何? 請利 用word檔說明。

#### **\*Hint: 注意字串每個字元的ASCII大小。**

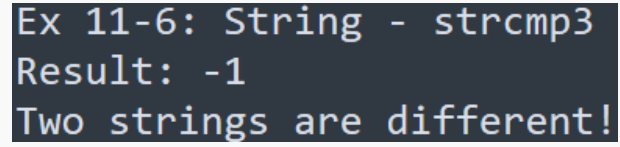

**</Comparison>**

**}**

**<puts & gets/>**

## **puts and fgets**

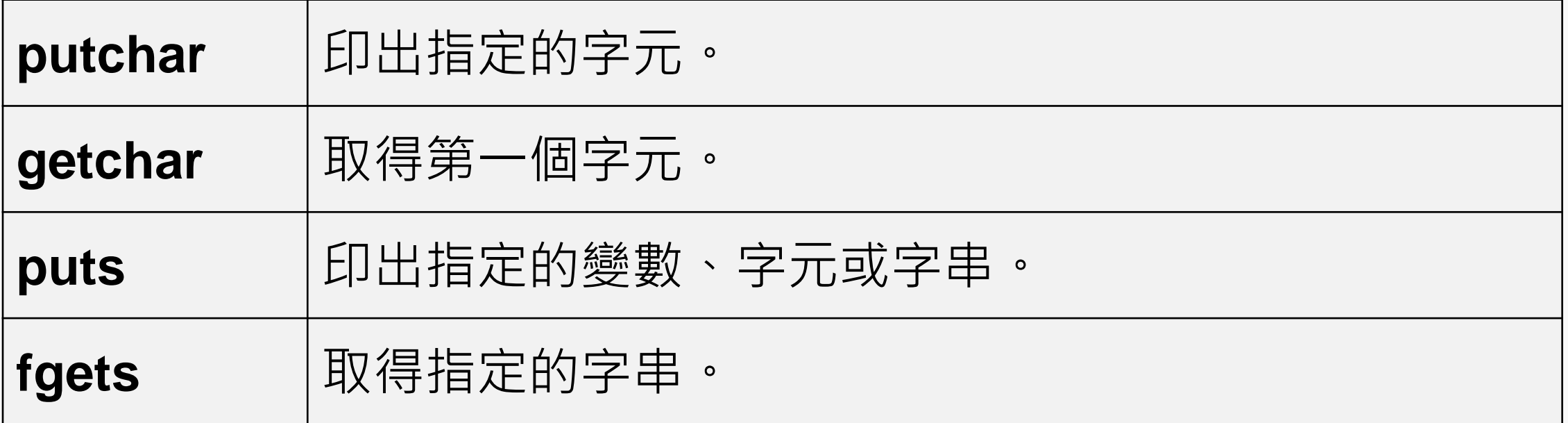

**Lab 11-3:** puts與printf的差異在哪? 請寫在word檔中。

**</puts & gets>**

2021/12/15

**<puts & gets/>**

## **puts and fgets**

**/\*Ex 11-7: String Basic \*/ /\* String - fgets, puts\*/ char s4fg[50];**

**printf("Ex 11-7: String - fgets, puts\n"); printf("Plz enter a word: \n"); fgets(s4fg, sizeof(s4fg), stdin); //fgets has auto newline functionality**

**puts(s4fg);**

**</puts & gets>**

2021/12/15

## **String Search**

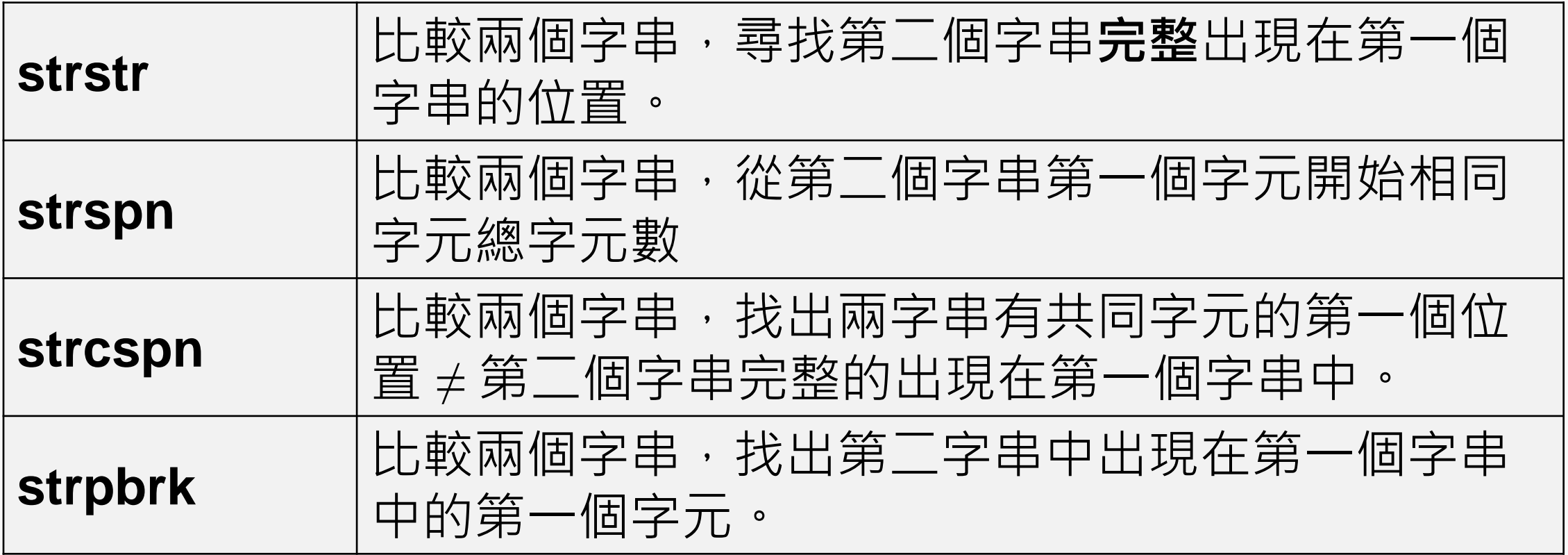

14

2021/12/15

## **strstr**

#### **#define LENGTH 80**

**/\*Ex 11-8: String Basic \*/ /\* String - strstr\*/ char str1[LENGTH]; char str2[LENGTH]; printf("Ex 11-8: String - strstr\n"); printf("input string: "); fgets(str1, LENGTH, stdin); printf("string for searching: "); fgets(str2, LENGTH, stdin);**

```
// delete the last character (newline char)
str2[strlen(str2) - 1] = '\0';
char* loc = strstr(str1, str2);
if (loc == NULL) {
        printf("The second string cannot be 
        found in the first one!\n");
} else {
        printf("The second string completely 
        appears in the location %lu of the 
        first one!\n", loc - str1);
}
```
### **</String Search >**

## **strstr**

### **Lab 11-4:** 試試看用Ex 11-8的程式碼測試: 1 st string: 123456 //第一個字串統一使用這個 2 nd string: 123, 456, 654, 000 //第二個字串分別利用這四組做測試 請說明輸出結果的差異,請說明在word檔中。

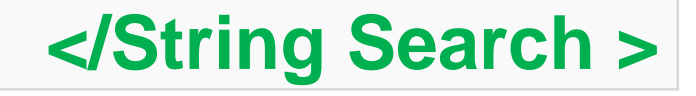

## **strspn**

**#define LENGTH 80**

```
/*Ex 11-9: String Basic */
/* String - strspn*/
char str1[LENGTH];
char str2[LENGTH];
printf("Ex 11-9: String - strspn\n");
printf("Plz enter a string: ");
fgets(str1, LENGTH, stdin);
printf("Plz enter a string for searching: ");
fgets(str2, LENGTH, stdin);
```
**// delete the last character (newline char) str1[strlen(str1) - 1] = '\0'; str2[strlen(str2) - 1] = '\0'; size\_t loc = strspn(str1, str2); if (loc == strlen(str1)) { printf("The second string completely appears in the first one!\n"); } else { printf("The different characters start from %lu\n", loc);**

**}**

### **</String Search >**

## **strspn**

### **Lab 11-5:**

試試看用Ex 11-9的程式碼測試:

1 st string: 123456789 //第一個字串統一使用這個

2<sup>nd</sup> string: 321, 456, 123456789, 12123 //第二個字串分別利用 這四組做測試

請說明輸出結果的差異,請說明在word檔中。

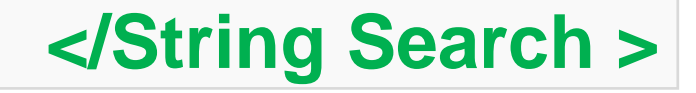

## **strcspn**

**#define LENGTH 80**

```
/*Ex 11-10: String Basic */
/* String - strcspn*/
char str1[LENGTH];
char str2[LENGTH];
printf("Ex 11-10: String - strcspn\n");
printf("Plz enter a string: ");
fgets(str1, LENGTH, stdin);
printf("Plz enter a string for searching: ");
fgets(str2, LENGTH, stdin);
```
**// delete the last character (newline char) str1[strlen(str1) - 1] = '\0'; str2[strlen(str2) - 1] = '\0'; size\_t loc = strcspn(str1, str2); if (loc == strlen(str1)) { printf("For all characters in the second string cannot find in the first one! (loc value: %lu)\n", loc); } else { printf("At least one character in the** 

**%lu of the first string.\n", loc);**

**}**

**second string is found in the location** 

### **</String Search >**

## **strcspn**

### **Lab 11-6:**

試試看用Ex 11-10的程式碼測試:

1 st string: 123456789 //第一個字串統一使用這個

2 nd string: 123, 004, 123456789, 000 //第二個字串分別利用這 四組做測試

請說明輸出結果的差異,請說明在word檔中。

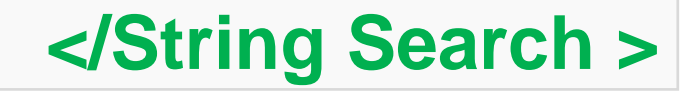

## **strpbrk**

#### **#define LENGTH 80**

**/\*Ex 11-11: String Basic \*/ /\* String - strpbrk\*/ char str1[LENGTH]; char str2[LENGTH]; printf("Ex 11-11: String - strpbrk\n"); printf("Plz enter a string: "); fgets(str1, LENGTH, stdin); printf("Plz enter a string for searching: "); fgets(str2, LENGTH, stdin); char \*ret;**

**// delete the last character (newline char) printf("%s %d--", str1, strlen(str1)); str1[strlen(str1) - 1] = '\0'; str2[strlen(str2) - 1] = '\0'; printf("%s %d--", str1, strlen(str1)); ret = strpbrk(str1, str2); printf("%s %d--", str1, strlen(str1)); if(ret) { printf("First matching character: %c\n", \*ret); } else { printf("Character not found\n"); }**

### **</String Search >**

## **strpbrk**

## **Lab 11-7:**

試試看用Ex 11-11的程式碼測試:

1 st string: abcde //第一個字串統一使用這個

2<sup>nd</sup> string: cba, 000, 123gcd45

//第二個字串分別利用這三組做測試

請說明輸出結果的差異,請說明在word檔中。

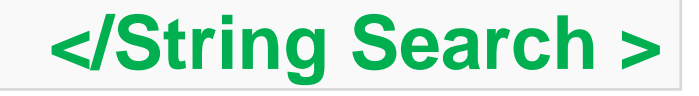

#### **<Assignments/>**

**作業一**

## **請整理出strstr, strspn, strcspn, 與 strpbrk之間的差異。**

**分別設計四個程式與測試資料,以舉例說明其差異為何? Functions Input arguments Output arguments Situations strstr** … … 完全相同 | 部分不同 | 完全不同 … … … … … … **strspn** … … … … … … … … … … … … … … … **strcspn** … … … … … … … … … … … … … … **strpbrk** … … … … … … … … … … … … …

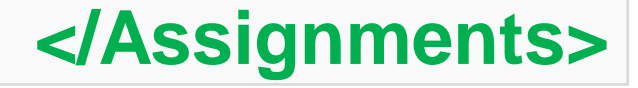

#### **<References/>**

## **References**

<https://openhome.cc/Gossip/CGossip/index.html>

<https://edisonx.pixnet.net/blog/post/35305668>

<https://www.learn-c.org/>

<http://tw.gitbook.net/cprogramming/>

[https://blog.techbridge.cc/2020/05/03/simple-c-language-introduction](https://blog.techbridge.cc/2020/05/03/simple-c-language-introduction-tutorial/)tutorial/

<https://openhome.cc/Gossip/CGossip/StringLengthCopyCat.html>

<https://www.huaweicloud.com/articles/12640716.html>

<https://skylinelimit.blogspot.com/2018/02/c-2.html>

<https://www.learn-c.org/en/Strings>

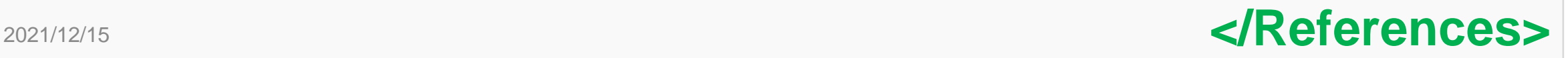